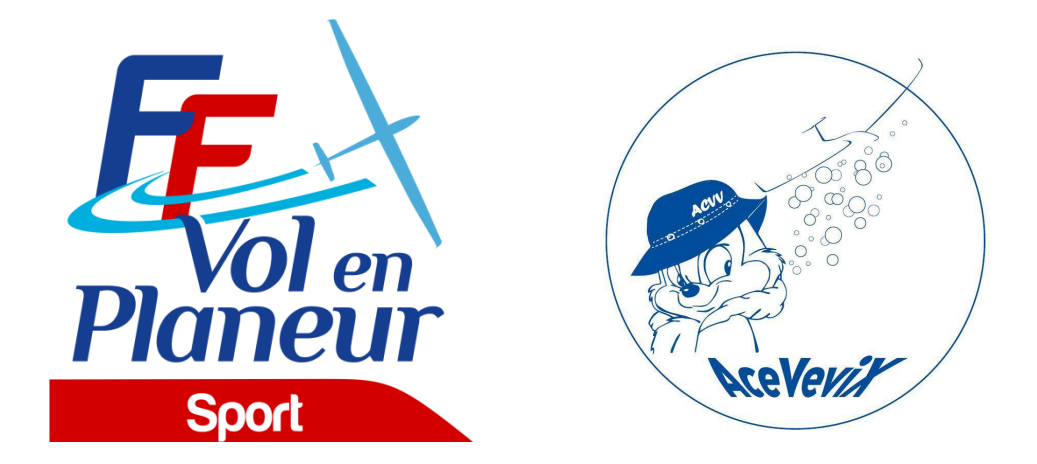

# **PROCÉDURES LOCALES**

## **Championnat interrégional Grand Est Juniors 2022 Multi-classes** *Du 16/07 au 23/07/2022* **Aérodrome de Châlons-Ecury**

Edition du 28/06/2022

Date de validation des procédures par la [Commission](mailto:commission.sport@ffvp.fr) Sport FFVP : <09/06/2022>

Référence du règlement des compétitions FFVP : NP 4.1 - Edition 2022

L'ensemble des documents de référence est disponible sur : <https://www.ffvp.fr/kb/organiser-une-competition>

Les procédures locales ont pour but de définir les options retenues par l'organisation lorsque le règlement fédéral (NP4.1) les permet. Elles évitent autant que possible de paraphraser la NP4.1. Les concurrents sont donc tenus de connaître la NP4.1 et les procédures locales. Les procédures locales doivent être validées par la Commission Sport FFVP au moins un mois avant la première épreuve.

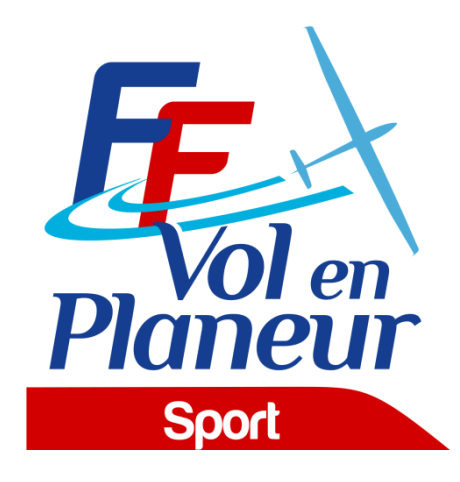

### **TABLE DES MATIERES**

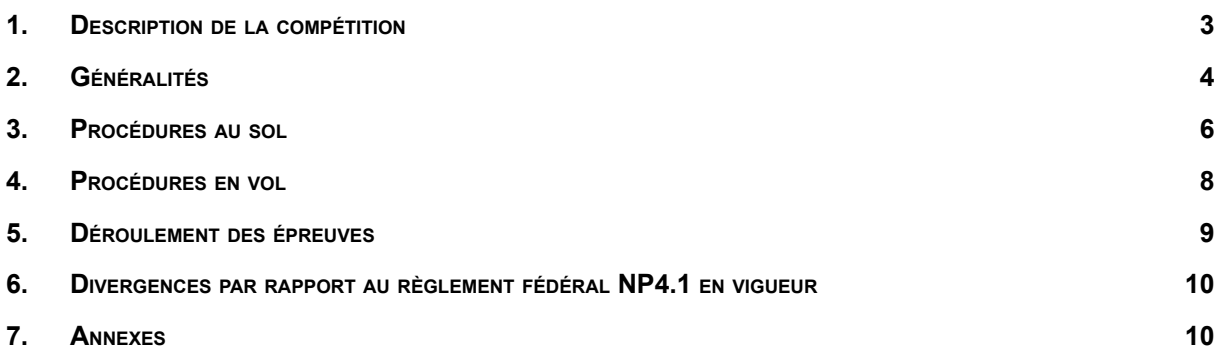

## <span id="page-2-0"></span>1. Description de la compétition

#### 1.1. Nom et lieu de la compétition

- o Nom de la compétition : Championnat interrégional Grand Est Juniors 2022
- o Lieu : Aérodrome de Châlons-Ecury
- o Association organisatrice : ACVV (Association Châlonnaise de Vol à Voile)
- o Altitude de référence de l'aérodrome : 98 mètres (sera utilisée pour la référence des altitudes QNH/AMSL)
- o Cette compétition est sélective (ie ne diverge pas par rapport à la NP4.1) : oui *ou* non

#### 1.2. Calendrier de la compétition

- o Date limite d'inscription : 16/07/2022
- o Entraînement (non officiel) : du 11 au 16 juillet 2022
- o Période d'inscription : jusqu'au 16/07/2022
- o Premier briefing officiel : 16/07/2022 à 10h00
- o Période de compétition (premier et dernier jour d'épreuve possible) : du 17/07 au 23/07/2022
- o Remise des prix : 23/07/2022 à 20h30

#### 1.3. Noms et fonctions des organisateurs et officiels

#### *Postes obligatoires :*

- o Directeur de la compétition : Yoann MICHAELI
- o Représentant fédéral ou régional : ?
- o Choix des épreuves : Marc SERETTI
- o Scoring : Jacques PRINCET / Jean-Marc PERINET
- o Secrétariat : Jacques PRINCET

#### *Postes recommandés :*

- o Président du Comité d'Organisation : Denis BRIMONT
- o Sécurité des vols : Yoann MICHAELI
- o Remorquage : Denis BRIMONT
- o Treuillage : Jacques PRINCET

#### 1.4. Adresses pour correspondance et inscription

- $O$  Tel: 03 26 67 61 13
- o E-mail : planeur.acvv@gmail.com
- o Site web : <https://chalons-planeur.net>
- o Adresse postale : Aérodrome de Châlons-Ecury, 51240 ECURY-SUR-COOLE

## <span id="page-3-0"></span>2. Généralités

#### 2.1. Montant des droits d'inscription et remorqués

Les frais d'inscription pour chaque planeur s'élèvent à :

- o 100 € pour les pilotes de -25 ans
- o 130 € pour les pilotes de +25 ans.

Ils couvrent toutes les opérations exceptés les décollages.

Le prix d'un remorqué standard (500 m AGL) est

- 20€ pour les -25 ans (aide fédérale déduite) pour le premier remorqué de la journée, puis 25€ les remorqués suivants.
- 25€ pour les +25 ans (planeur <600kg), ou 30€ (planeur >= 600kg)

Le prix d'une treuillée standard est de 10 €.

Le montant de la caution de réclamation est fixé à 50 €

#### 2.2. Classes et types de planeurs admis

Toutes les classes de planeur sont acceptées. Les handicaps appliqués seront ceux de la classe multiclasse de la NP4.1d.

Nombre maximal de planeur admis sur la plate-forme : *20, dont 7 maximum au remorqueur*.

#### 2.3. Logiciel d'analyse et de scoring utilisé

Le logiciel SeeYou (version 10 ou supérieure) sera utilisé comme logiciel de d'analyse des vols et de calculs des points.

Le script de scoring FFVP version 2021 en vigueur le jour de la 1<sup>ère</sup> épreuve sera appliqué.

#### 2.4. Enregistreurs de vol

Les enregistreurs de vol admis sont décrits dans la NP4.1 en vigueur. Il est rappelé que la NP4.1 depuis l'édition 2020 modifie la liste des enregistreurs admis en secours pour un Championnat de France.

L'organisation demandera deux semaines avant la compétition à chaque concurrent de lui transmettre un fichier de vol récent de chaque enregistreur déclaré. Ceci permettra de s'assurer de l'identifiant et du bon fonctionnement (GPS, altitude et capteur moteur le cas échéant).

### 2.5. Équipements supplémentaires requis

RAS

#### 2.6. Site Internet

L'adresse du site SoaringSpot de la compétition est : <https://www.soaringspot.com/fr/championnat-interregional-grand-est-junior-2022-chalons/> Il sera la référence pour les fichiers de points de virage, espace aérien et résultats de la compétition.

### 2.7. Base de points de virages

Le fichier de référence (\*.cup) est disponible sur SoaringSpot (cf §2.6).

- o Points de départ utilisables : *001Depart01, 002Depart02, 003Depart03, 004Depart04*
- o Points de report utilisables : 005Report04, 007Report22
- o Points d'arrivée utilisables : 000Ecury, 006Ligne04, 008Ligne22

#### 2.8. Définition de l'espace aérien sportif du championnat

- $\circ$  Le fichier espace aérien de référence (\*.cub) est disponible sur SoaringSpot (cf §2.6).
- $\circ$  Carte synthétique des zones avec altitudes plancher et plafond : document en annexe *"Présentation synthétique des zones"*.
- o Liste des zones interdites : *classes A, B, C, D ; zones P, zones D, zones R, ZIT, ZRT et toutes zones non autorisées au briefing ou sur la fiche d'épreuve. Attention particulière pour les CTR de Vatry et TMA de Saint-Dizier avant les départs.*
- o Liste des zones autorisées : *classes E, F et G.*
- o Liste des zones pouvant changer de statut (défini durant le briefing journalier) : *R4, R6, R114, R15, R45, R69, R175.*

#### 2.9. Emplacement du panneau d'affichage officiel

Le panneau d'affichage officiel est situé au club-house.

#### 2.10. Messagerie

Des informations officielles pourront être transmises par le groupe Whatsapp créé par l'organisation pour la compétition. L'organisation configurera le groupe de telle façon qu'elle soit la seule à pouvoir diffuser des messages.

L'organisation inscrira tous les concurrents à partir du numéro de mobile fourni lors de l'inscription.

## <span id="page-5-0"></span>3. Procédures au sol

#### 3.1. Présentation de l'aérodrome

Voir le document "self-briefing".

3.2. Consignes de mise en piste et passage au point de pesée Voir le document "self-briefing".

#### 3.3. Procédure de pesée

Des pesées aléatoires des planeurs avec tout leur équipement (batterie / parachute / PDA…) pourront être effectuées au point de pesée situé sur le parcours de mise en piste. Le planeur en surpoids sera pénalisé.

#### 3.4. Procédure de déballastage en piste

Les déballastages sur la grille de départ sont autorisés sous le contrôle du Directeur de Compétition ou d'un membre de l'organisation.

#### 3.5. Grille de décollage

Conformément à la NP4.1, le seul type de grille désormais autorisé est le placement libre.

Heure limite pour retirer les véhicules de la grille : *à préciser sur la fiche d'épreuve. Schéma de la grille : Voir le document "self-briefing".*

#### 3.6. PC vache, informations à communiquer en cas de vache, remise des enregistreurs au retour de vache

Le PC Vache se situe au club-house ou au starter. N° de téléphone : 07 88 70 79 12 Whatsapp PC Vache : 07 88 70 79 12

En cas de vache, le pilote peut :

- o contacter le PC Vache par téléphone et donner les informations (voir fiche de vache) nécessaires au dépannage.
- $\circ$  contacter le PC Vache par SMS ou Whatsapp avec le formatage suivant : [PILOTE][N° de Concours][Latitude][Longitude][Localisation approximative]

Dans tous les cas, les équipiers doivent, avant de partir en dépannage, informer le PC Vache et vérifier que les coordonnées de la vache ont été bien transmises.

Le fichier IGC sera remis dès que possible au retour de dépannage et, en dernier délai, avant 9h le lendemain matin.

### 3.7. Dépouillement des enregistreurs

Les données de l'enregistreur principal doivent être remises à l'organisation dans un délai de 45 min après l'atterrissage, sous la forme :

- o soit avec un envoi par mail: [scoring.acvv@gmail.com](mailto:scoring.acvv@gmail.com)
- $\circ$  soit du fichier IGC issu de l'enregistreur principal, sur un support de stockage de type clé USB ou carte mémoire (SD Card).

Remarque pour les Volkslogger : les fichiers de vol doivent être téléchargés en mode « sécurisé ».

L'organisation refusera de réceptionner un enregistreur de vol et d'effectuer toute manipulation dessus.

#### 3.8. Possibilités de dépannage air

Les dépannages air sont autorisés et assurés par l'organisation à condition que le planeur soit posé sur un terrain qui permette un remorquage en toute sécurité et avant l'heure limite légale (heure légale du coucher du soleil + 30 min).

L'organisation des dépannages air est de la responsabilité du Directeur de la Compétition, qui décidera notamment de l'ordre dans lesquels ils seront effectués et de leur éventuelle délégation à un autre aéroclub.

## <span id="page-7-0"></span>4. Procédures en vol

#### 4.1. Fréquences radio

Les transmissions radios ne doivent être faites que sur les fréquences autorisées par les organisateurs.

- o Fréquence compétition (ouverture de la ligne, veille sécurité) : 118.980 MHz
- o Fréquence décollage/arrivée/atterrissage : 118.980 MHz
- o Fréquence détresse : 121,500 MHz

Les fréquences utilisables par les pilotes sont les suivantes : 122,500 MHz, 122,650 MHz, 123,050 MHz, 129,975 MHz et 130,125 MHz.

Sauf pour raison de sécurité, aucune annonce n'est faite par le pilote ou le pilote remorqueur, ni au décollage ni au largage. Les essais radio doivent être réalisés avant le 1er décollage.

### 4.2. Décollage (zone de largage) / treuil / décollage autonome

Voir le document "self-briefing".

#### 4.3. Procédure en cas d'atterrissage pendant les remorquages

Le pilote annonce son atterrissage sur la fréquence de la compétition (message standard). Par défaut et sans information contraire du directeur de compétition, l'atterrissage s'effectue sur la piste avion avec dégagement sur le taxiway. Le directeur de compétition organisera ensuite le retour du planeur vers la piste de décollage (pas de traversée de piste sans ordre de l'organisation).

#### 4.4. Information d'arrivée

Le pilote annonce son arrivée et ses intentions sur la fréquence de la compétition (118.980 MHz) lorsqu'il est à 10 km du cercle d'arrivée, en utilisant la phrase suivante : « [n° de concours] *10km*»

L'organisateur collationne le numéro de concours avec les informations utiles (vent, piste en cas de passage).

Puis le pilote annonce au passage du cercle d'arrivée : « [n° de concours] *au cercle, directe ou tour de piste ou demande autorisation de passage* »

### 4.5. Procédure de passage et/ou d'atterrissage en direct

L'arrivée directe, suivie d'un atterrissage long *ou* un tour de piste classique est la procédure normale et conseillée. Les schémas relatifs aux procédures d'atterrissage figurent dans le document "Self-briefing".

**Arrivée directe** : le pilote à l'atterrissage suit les instructions données par l'organisation qui régule le trafic de manière à ce que les premiers planeurs en arrivée directe effectuent un atterrissage aussi long que possible, en gardant son axe, permettant aux planeurs suivants de se poser en toute sécurité.

Une fois posé, le planeur est dégagé de la piste le plus rapidement possible. Le retour au parking se fait par les taxiways. Aucune traversée de piste n'est permise sans l'accord de l'organisation.

## <span id="page-8-0"></span>5. Déroulement des épreuves

#### 5.1. Paramètres des portes de départ et d'arrivée

#### **Départ** :

- Ligne de départ rectiligne de longueur totale 10 km (2x5km de chaque côté du point de départ), centrée sur le point de départ, avec comme paramètres de franchissement :
	- o Vitesse sol maximale: 170km/h, sauf changement lors du briefing journalier
	- o Altitude maximale de franchissement de ligne : sera définie chaque jour en fonction des plafonds observés et annoncée durant les messages radio d'ouverture de porte.

#### **Arrivée** :

Cercle de rayon 5 km centré sur le point d'arrivée avec comme paramètre de franchissement : o Altitude minimale : 350 mètres QNH, sauf changement durant le briefing journalier.

#### 5.2. Ouverture de porte de départ

Se référer à la NP4.1 §12.4.3.

#### 5.3. Annulation d'épreuve en vol

A tout moment, l'organisation peut annuler l'épreuve en annonçant sur la fréquence compétition :

« *Compétition X, l'épreuve pour la classe* [la classe] *est annulée.* ».

Les concurrents sont priés de relayer le message le plus sportivement possible.

#### 5.4. Pénalité altitude d'arrivée

La pénalité pour passage de la porte d'arrivée sous l'altitude minimale est de type « Temps ».

### <span id="page-8-1"></span>6. Divergences par rapport au règlement fédéral NP4.1 en vigueur

Sans objet

## <span id="page-8-2"></span>7. Annexes

- o Document de présentation schématique "self-briefing"
- o Présentation synthétique des zones